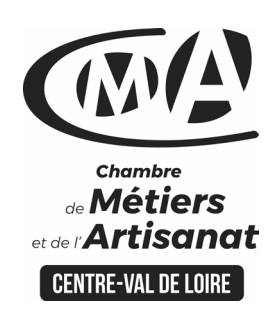

# **CATALOGUE 2022 FORMATIONS WE**

# **PERFECTIONNER SA PRATIQUE DE WORD ET D EXCEL**

 $B$   $S$   $A$   $A$   $B$   $C$   $B$   $D$   $D$   $A$   $D$   $D$   $A$   $D$   $D$   $A$   $D$ 

#### Public concerné

 Chef d'entreprise (artisans, commerçants…), conjoint, salarié,

### **Prérequis**

 Connaître les bases de Microsoft Word ou avoir suivi la formation « Améliorer sa pratique d'Excel »

Nombre de participants 6 à 8 stagiaires

 À déterminer si formation intraentreprise

### Durée - Horaires

 $\cdot$  1 jour

…

 De 9h00 à 12h30 et de 13h30 à 17h00

 Durée adaptée si formation intraentreprise

### **Tarifs**

### **Tarif (journalier)**

**artisan / conjoint avec statut** : 210 euros, prise en charge de la formation FAFCEA selon critères d'éligibilité.

### **Tarif (journalier) autres publics** :

210 euros, prise en charge possible de la formation selon statut. Contactez votre conseiller. Ce tarif est applicable aux formations suivies en présentiel ou distanciel.

 **Tarifs préférentiels,** pour certaines de nos formations, si financement par le compte personnel de formation : [https://www.compteformation.gouv.fr](https://www.compteformation.gouv.fr/)

 **Tarif intra entreprise** : Sur demande

> Dates et lieu de formation Pour 2022

### Les 15/04, 31/10

 Date à définir si formation réalisée en intra-entreprise

# Objectif général

Rendre ses documents professionnels attractifs

# Objectifs pédagogiques

- Utiliser des fonctionnalités avancées de Word et Excel
- Créer et mettre en forme des tableaux, automatiser leurs mises à jour
- Mécaniser les tâches répétitives

### Programme

### **Mettre en page efficacement**

Gérer différentes mises en page avec des sauts de section Créer une belle page de garde Définir des en-têtes/pieds de pages Insérer des filigranes Numéroter les pages Utiliser le Mode plan pour réorganiser son document facilement Créer des styles pour simplifier et harmoniser la mise en forme Numéroter les titres Générer une table de matière Mise en pratique

### **Créer et gérer une bibliothèque de documents**

Créer une bibliothèque de documents Charger un ou plusieurs documents sur une bibliothèque de documents. Renommer un fichier dans une bibliothèque de documents. Afficher et modifier des fichiers dans une bibliothèque de documents Effectuer le suivi des versions d'un document Mise en pratique

### **Utiliser des formules complexes**

Faciliter la création de formules avec l'utilisation des noms Fonctions statistiques, conditionnelles (si imbriqué, et, ou, nb.si, somme.si, moyenne.si) Calculs sur les dates, les heures, le texte (date dif, concaténer, gauche, ...) de recherche (recherche V, recherche, recherche H) Convertir des données Créer et gérer des règles de mise en en forme conditionnelle Mise en pratique

**Université** des

**CAMA CENTRE-VAL DE LOIRE** 

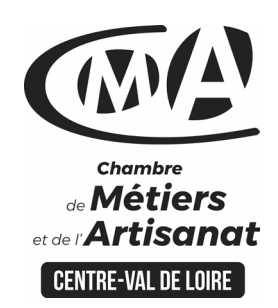

# **CATALOGUE 2022 FORMATIONS (M)**

### **Créer et utiliser des tableaux croisés dynamiques**

Créer un tableau croisé dynamique Mettre en forme avec les outils de styles et de disposition du TCD Actualiser les données Manipuler les données : modifier l'affichage des valeurs des champs calculés Insérer des sous-totaux, utiliser le mode plan Grouper, dissocier des données (dates, nombres ...) Utiliser les tris, les filtres, les segments Mise en pratique

**Lier des feuilles de calculs**

Mise en pratique

### **Formateur**

 $R^{\Box}$ 

 Notre organisme de formation met à disposition des formateurs dont le profil est en adéquation avec la formation visée. Le nom du formateur vous sera communiqué sur la convention professionnelle de formation.

## Méthodes et moyens pédagogiques

 Pédagogie active et ludique : formation pratique qui alterne des études de cas réels, des simulations et des entrainements aux méthodes de motivation - certains exercices peuvent être filmés - identification pour chaque participant des points forts et des axes de travail - un apport méthodologique est apporté afin que le participant dispose de référentiels directement applicables

### Documents remis

Un support de cours sur les outils et les méthodes est remis à chaque participant.

### Indicateur de performance

 La satisfaction est recueillie via nos enquêtes sous notre outil HSW-Formaeva. Elles sont à remplir en ligne à la fin de chaque formation (à 10 jours puis à 2 mois).

### Dispositif d'informations et de positionnement des stagiaires

 En amont de la formation, **entretien de positionnement** est réalisé pour évaluer le besoin du stagiaire et l'orientation vers l'action de formation adaptée à son besoin.

 A l'occasion des échanges, **un questionnaire** est complété et permet au conseiller d'identifier le parcours passé et les attentes du stagiaire afin de personnaliser et individualiser la formation. Une synthèse est ensuite remise au formateur, avant l'entrée en stage.

 A l'issue de l'entretien, le **programme détaillé** de la formation est remis au candidat.

Toute information demandée à un stagiaire a un lien direct avec la formation et reste confidentielle.

**Université** des

**CAMA CENTRE-VAL DE LOIRE** 

to O<sub>A</sub> P P

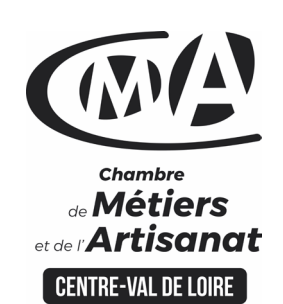

# Renseignement et inscription

Votre contact formation :

Julie RICHARD 02 38 62 18 54 [Formation-continue.45@cma-cvl.fr](mailto:Formation-continue.45@cma-cvl.fr)

### HANDICAP

Référent handicap du centre de formation

Elodie GUIET 02 38 62 99 92 [Formation-continue.45@cma-cvl.fr](mailto:Formation-continue.45@cma-cvl.fr)

L'établissement s'est doté d'une capacité à étudier, au cas par cas, les besoins spécifiques des candidats qui voudront postuler à une formation afin de mobiliser les moyens nécessaires pour compenser les conséquences d'un handicap.

**• ORGANISME DE FORMATION** Chambre de Métiers et de l'Artisanat Centre Val de Loire

> N° de SIRET 130 027 980 00015

N° de déclaration d'activité : enregistré sous le numéro 24450381045

Cet enregistrement ne vaut pas agrément de l'Etat.

 SITE DE FORMATION DU LOIRET :

44 Rue du Faubourg de **Bourgogne** 

45000 ORLEANS CEDEX

N° de SIRET 130 027 980 00023

# **CATALOGUE 2022 FORMATIONS**

昏 

**Université des** 

**CAMA CENTRE-VAL DE LOIRE** 

# Prise en compte de l'appréciation des stagiaires

 Lors de la dernière séance de la formation il sera demandé à chaque stagiaire de compléter une **enquête de satisfaction** sur le déroulement de la formation. Avec l'appui externe de la société **Horizontal Software un questionnaire à « chaud »** est envoyé dans les 10 jours **puis un questionnaire à « froid »** dans les 2 mois après la formation.

## Évaluation des acquis de la formation

 A la fin de la formation il est remis **une attestation** pour mesurer l'atteinte des objectifs pédagogiques, formulés en termes de « être capable de ». Elle **mesure les capacités développées en formation**, qui pourront être mises en œuvre dans une situation sociale ou professionnelle, en fonction de l'environnement de l'entreprise. Cette évaluation est élaborée par le formateur à partir des situations pédagogiques utilisées et impliquant le stagiaire.

### Suivi Post Formation

 **Un suivi individuel peut être proposé**. Le formateur intervient pour vous aider à mettre en place les outils et les méthodes étudiés (devis sur demande).

# Bilan pédagogique du stage

 Le formateur établit un bilan pédagogique synthétique qui est transmis pour validation au responsable du service ou au coordinateur pédagogique.